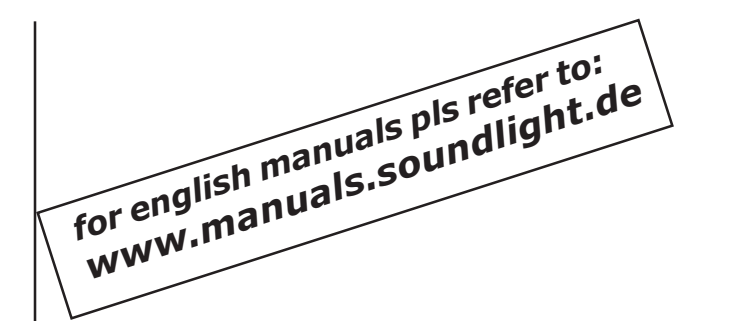

# **BEDIENUNGSANLEITUNG**

### **DMX Relaiskarte 5202R-EP** Version Mk1.1

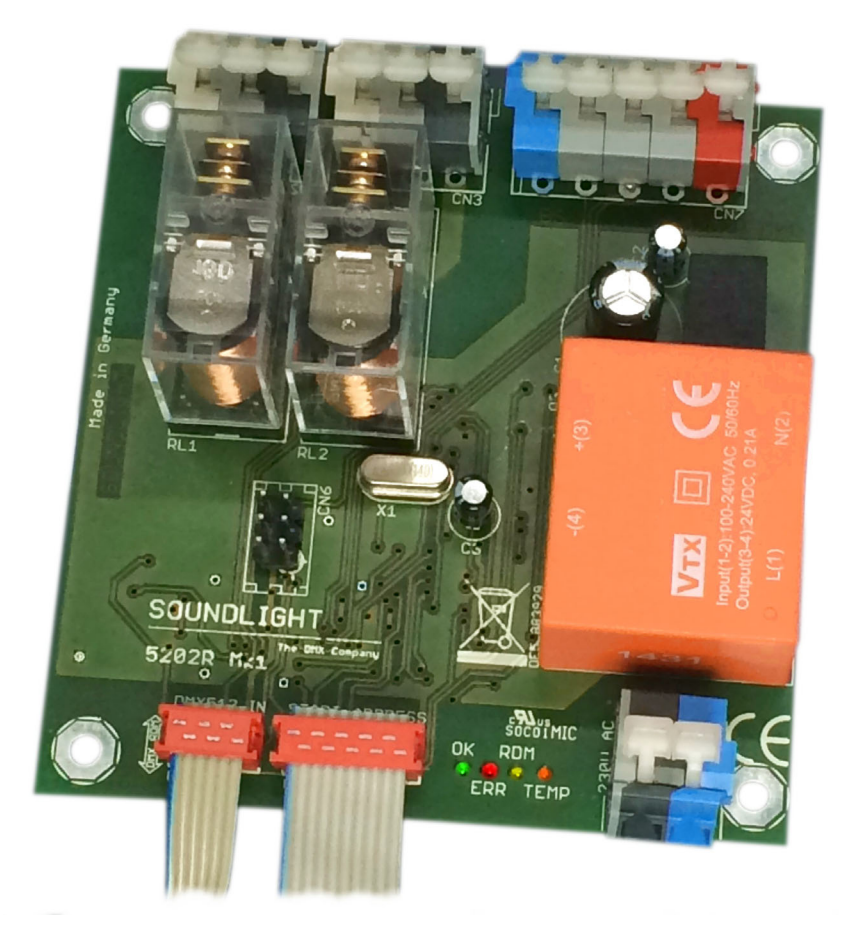

(C) SOUNDLIGHT 1996 -2016 \* ALLE RECHTE VORBEHALTEN \* KEIN TEIL DIESER ANLEITUNG DARF OHNE SCHRIFTLICHE ZUSTIMMUNG DES HERAUSGEBERS IN IRGENDEINER FORM REPRODUZIERT, VERVIELFÄLTIGT ODER KOMMERZIELL GENUTZT WERDEN. \* WIR HALTEN ALLE ANGABEN DIESER ANLEITUNG FÜR VOLLSTÄNDIG UND ZUVERLÄSSIG. FÜR IRRTÜMER UND DRUCKFEHLER KÖNNEN WIR JEDOCH KEINE GEWÄHR ÜBERNEHMEN. VOR INBETRIEBNAHME HAT DER ANWENDER DIE ZWECKMÄSSIGKEIT DES GERÄTES FÜR SEINEN GEPLANTEN EINSATZ ZU PRÜFEN. SOUNDLIGHT SCHLIESST INSBESONDERE JEDE HAFTUNG FÜR SCHÄDEN -SOWOHL AM GERÄT ALS AUCH FOLGESCHÄDEN- AUS, DIE DURCH NICHTEIGNUNG, UNSACHGEMÄSSEN AUFBAU, FALSCHE INBETRIEBNAHME UND ANWENDUNG SOWIE NICHTBEACHTUNG GELTENDER SICHERHEITSVORSCHRIFTEN ENTSTEHEN.

SOUNDLIGHT *The DMX Company* Bennigser Str.1 D-30974 Wennigsen Tel. 05045-91293-11

### **Vielen Dank, daß Sie sich für ein SOUNDLIGHT Gerät entschieden haben.**

Die SOUNDLIGHT DMX Relaiskarte 2202R-EP ist ein intelligenter Demultiplexer, der digitale Lichtsteuersignale nach USITT DMX-512/1990 in potentialfrei geschaltete Kontakte dekodiert. Das DMX Relais liegt nunmehr in der aktuellen Version 5202R-EP Mk1.1 vor. Das Interface ist mit allen Standard-Lichtsteueranlagen verwendbar. Zu seinen besonderen Vorzügen zählen:

#### **- universelle Protokolldekodierung**

Erkennt alle derzeit nach USITT zugelassenen Protokollvarianten, inclusive DMX RDM

### **- zukunftssicher**

Durch Softwaresteuerung ist die Relaiskarte jederzeit an alle Protokollerweiterungen anpaßbar.

### **- universelle Schaltmöglichkeit**

 Durch verschiedene, vom Anwender einstellbare Schaltverhalten läßt sich der Decoder leicht an verschiedene Schaltaufgaben anpassen. Das Schaltverhalten kann durch externe Sensor- Eingänge, einen Sichheitsschalter oder einen Sicherheitskanal beeinflusst werden.

### **- einfache Speisung**

 Die Versorgungsspannung beträgt 100...240V AC (widerange). Das DMX Relais ist mit integrierten Stabilisatoren ausgestattet.

### **- Ausfallsicherung**

Bei Übertragungsausfall bleibt auf Wunsch die letzte Einstellung bestehen.

#### **- kostengünstig**

Das SOUNDLIGHT 5202R-EP ist ein preiswertes DMX Relais, das sich fast überall einbauen läßt.

### Features

Das DMX Relais 5202R-H besteht aus einer Basisplatine sowie einer Adress-Schalter-Karte, die zur Einstellung der Startadresse dient. Die Karte kann ohne Startadreßplatine betrieben werden; in diesem Falle werden die letzten Einstellungen auf der Karte gespeichert. Auch Sonderbetriebsarten (andere Schwellwerte, HOLD-Funktion) können über die Adreßeinstellkarte gewählt werden. Im Lieferumfang ist eine Anschlussplatine mit XLR Anschlussbuchsen für die DMX Ansteuerung, einem Sicherheitsschalter sowie Anzeige-LEDs enthalten.

### Anwendungen

**CUNDLIGHT** 

Das Relaismodul 5202R-EP eignet sich für alle Schaltaufgaben, die mit anderen Mitteln nicht oder ineffizient gelöst werden können. Dazu zählen z.B. die Anwendung als Ersatz für Fernbedienungen (alles, wofür man eine Taste drücken muß, z.B.: Nebelmaschinen, Audio-Recorder, Türöffner, Computerinterface etc.), oder als elektrischer Leistungsschalter (einfache Glühlampen, Halogenlampen, Lüfter/Ventilatoren, Spiegelkugeln, Disco-Effekte, Steckdosen). Für Film- und Fernseharbeiten auf dem Set ist die Karte also ebenso geeignet wie im Theater, auf der Showbühne oder beim Live-Act. Überall, wo Sie per DMX etwas auslösen wollen, ist das 5202R-EP genau richtig.

Durch die verfügbaren Sicherheitseinrichtungen ist die 5202R-EP auch für Anwendungen einsetzbar, bei denen eine Auslösung unter bestimmten Bedingungen ausgeschlossen werden soll. Das Relais 5202R-EP verfügt über Anschlußpunkte für 5 Ein- und Ausgänge:

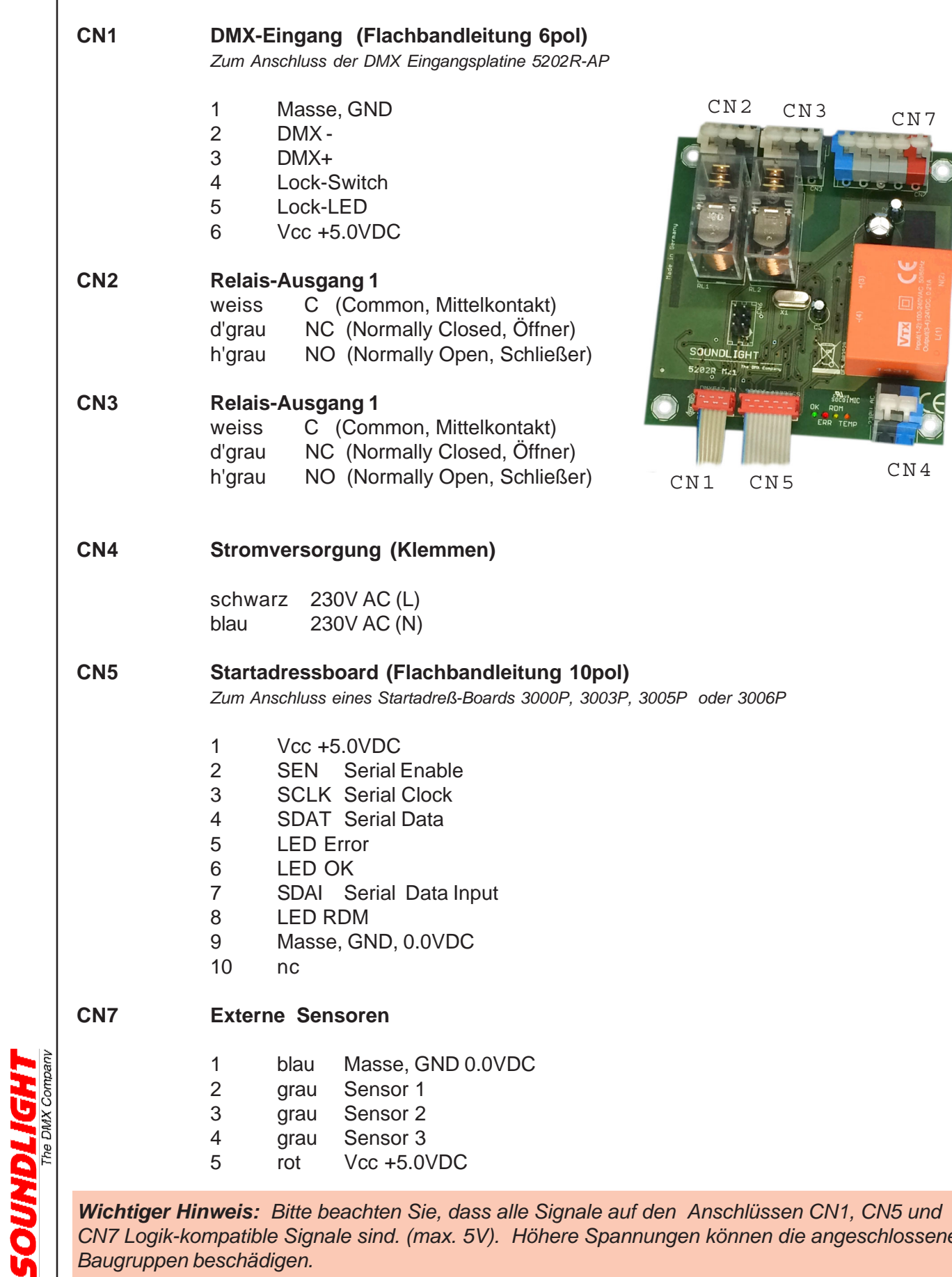

*Wichtiger Hinweis: Bitte beachten Sie, dass alle Signale auf den Anschlüssen CN1, CN5 und CN7 Logik-kompatible Signale sind. (max. 5V). Höhere Spannungen können die angeschlossenen Baugruppen beschädigen.*

3

Der Zustand der Relais-Karte wird über Anzeige-LED signalisiert.

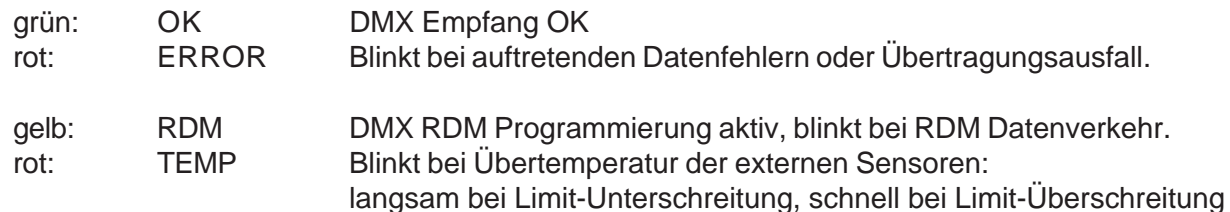

Je nach verwendetem Adressboard sind eine oder mehrere LEDs davon auf das Adressboard herausgeführt und dan auch dort verfügbar.

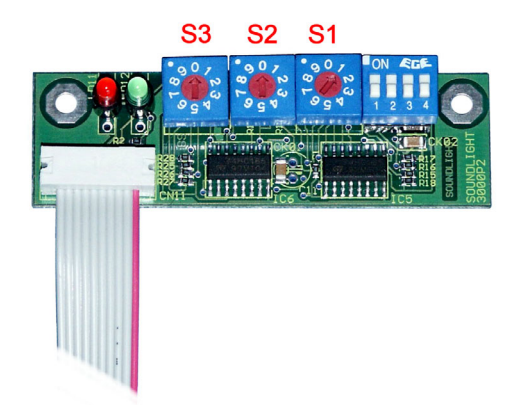

## **Codierschalter**

Die Einstellung der DMX Startadresse sowie die Auswahl der gewünschten DMX Personality kann über DMX RDM oder über ein externes Adressboard erfolgen.

Sie können ein Startadressboard 3000P (mit Schaltern), ein Startadreßboard 3003P (mit LED Display), ein Startadressboard 3005P (mit LCD Testdisplay) oder ein Startadessboard 3006P (mit Chip-on-Glass LCD und Encoder) verwenden.

Mit den Dezimal-Codierschaltern wird die

Startadresse, d.h., die Nummer des ersten zu dekodierenden Kanals eingestellt. Die Einstellung erfolgt numerisch dezimal, es ist also keine Binärumrechnung wie bei DIL-Schaltern erforderlich.

- S1: Einer
- S2: Zehner
- S3: Hunderter

Wird die Adresse 000 eingestellt, dann werden alle Ausgänge ausgeschaltet- unabhängig von eventuell empfangenen Daten.

**WICHTIGER HINWEIS:** Es kann einige Sekunden dauern, bis eine geänderte Schalter-Einstellung dauerhaft übernommen wird. Die Übernahme wird durch vierfaches rot-grün-Blinken der LEDs angezeigt. Nach der Programmierung können Sie das Startadreßboard abziehen; die Einstellungen beiben dann in der Relaiskarte gespeichert.

**WICHTIGER HINWEIS:** Bei Programmierung über DMX RDM (gelbe LED "RDM" leuchtet) werden mechanische Schalter (Startadressboard 3000P) abgeschaltet und sind damit dann unwirksam. Um die Schalter wieder zu aktivieren, einfach kurzzeitig eine Adresse im Bereich 900-999 (dazu einfach die Hunderterstelle auf "9" drehen) setzen und warten, bis eine Programmierung erfolgt ist (LEDs rot-grün blinken 4x abwechselnd). Die Schalter werden dann wieder freigegeben, eine RDM-Programmierung wird damit durch die Schaltereinstellungen überschrieben.

Bei den Adressboards 3003P, 3005P und 3006P wird eine RDM-Verriegelung automatisch aufgehoben. Damit diese Adressboards jedoch RDM-Einstellungen aus der Host-Platine auslesen können, muss hier der RDM-Modus im Adressboard-Setup ENABLED sein. Bitte sehen Sie hierzu das Manual des entsprechenden Adressboards.

# DIP-Schalter-Einstellungen

Das DMX-Relaismodul 5202R-EP kann auf verschiedene Funktionen eingestellt werden. Dazu dienen beim Startadressboard 3000P (Schalterboard) die DIP-Schalter 1...4:

#### **S1: HOLD MODUS**

Setzt des Verhalten bei DMX Signalausfall

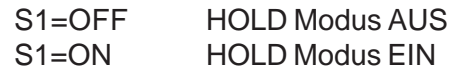

#### **S2: SAFETY LEVEL**

Bestimmt den Schaltzustand der Relais bei DMX Signalausfall

Wenn der HOLD Modus (S1) *nicht* aktiviert ist, gelten folgende Einstellungen: S2=OFF Relais schalten aus S2=ON Relais schalten ein

### **S3, S4: Schaltpunkte für Relaisansteuerung**

Bestimmt die DMX Personality

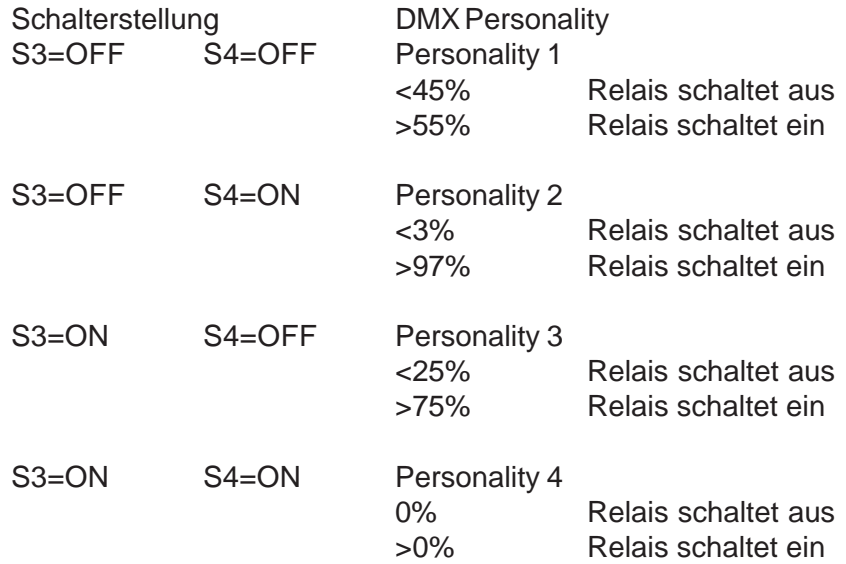

### Relais-Bestückung

Es kommen folgende Relaistypen zum Einsatz, die nachfolgend charakterisiert sind.

Kontakte: 1x um Schaltleistung max.: 3000VA AC

max. Einschaltstrom: 12A bei 230V AC ohmsche Last max. zulässiger Dauerstrom: 10A bei 230V ohmscher Last max. Schaltspannung: 440V AC (bei Widerstandslast)

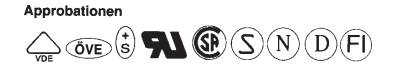

### **Bitte beachten Sie beim Beschalten der Relais:**

Alle Schaltangaben werden von den Relaisherstellern für ohmsche Last (z.B. Glühlampen) spezifiziert. Beim Schalten induktiver Lasten sind erheblich geringere Ströme anzusetzen, zudem kann insbesondere durch Induktionsspannungen beim Ausschalten- durch Funkenbildung ein erhöhter

Kontaktabbrand, ggfs. auch Kleben der Kontakte, auftreten. Induktive Lasten sind daher unbedingt mit Spannungsbegrenzern, z.B. VDR-Widerständen, zu beschalten. Hohe Störpegel beim Abschalten induktiver Lasten können zudem über die Stromversorgung in die Elektronik eingekoppelt werden und dort Störungen verursachen, die Relais "flattern" lassen. Ein vollständiges Relais-Datenblatt (Relaistype G2R1) können Sie über Internet (www.manuals.soundlight.de) downloaden. Technische Daten Abmessungen: 85 mm x 66 mm x 30 mm (L x B x H) Speisung: 100-240VAC max. 3VA DMX IN: USITT DMX512/1990, DIN56930-2, ANSI E1-11 DMX512-A, ANSI E1-20 DMX RDM, ANSI E1-37 1 Unit Load DMX OUT: durchgeschleift Ausgänge: 2 Relais Out: 250V AC max. 10A (ohmsche Last), Umschaltkontakt Sensoreingänge: 3 Sensortype: NTC 10kOhm, gegen Vcc Eingangsimpedanz: 2,2kOhm Betriebstemperatur: 0-50°C Lagertemperatur: -10-70°C BestellNr.: 5202R-EP Störung Ist anzunehmen, daß ein gefahrloser Betrieb nicht mehr möglich ist, so ist das Gerät außer Betrieb

zu setzen und gegen unbeabsichtigten Betrieb zu sichern. Das trifft zu, wenn:

- das Gerät sichtbare Beschädigungen aufweist;
- das Gerät nicht mehr funktionsfähig ist;
- Teile im Innern des Gerätes lose oder locker sind;
- Verbindungsleitungen sichtbare Schäden aufweisen.

## Gewährleistung

Die Gewährleistung für dieses Gerät beträgt 2 Jahre. Sie umfaßt die kostenlose Behebung der Mängel, die nachweisbar auf die Verwendung nicht einwandfreien Materials oder Fabrikationsfehler zurückzuführen sind.

Die Gewährleistung erlischt:

- bei Veränderungen und Reparaturversuchen am Gerät;
- bei eigenmächtiger Veränderung der Schaltung;
- Schäden durch Eingriffe fremder Personen;
- Schäden durch Nichtbeachtung der Bedienungsanleitung und des Anschlußplanes;
- Anschluß an eine falsche Spannung oder Stromart;
- Fehlbedienung oder Schäden durch fahrlässige Behandlung oder Mißbrauch.

# CE-Konformität

Die Baugruppe ist mikroprozessorgesteuert und verwendet Hochfrequenz . Das Interface wurde in unserem Labor gemäß EN55015 geprüft. Damit die Eigenschaften des Gerätes in Bezug auf die CE-Konformität (leitungsgebundene und feldgeführte Störabstrahlung) erhalten bleiben, ist es notwendig, daß zum Anschluß stets ordnungsgemäß abgeschirmte Leitungen (bevorzugt AES/EBU-Kabel) zur Anwendung kommen und die Schirmung korrekt angeschlossen ist. **Hinweis:** Die Abschirmung darf nicht mit einem signalführenden Leiter zusammenkommen.

### **Service**

Innerhalb des Gerätes sind KEINE vom Anwender zu bedienenden oder zu wartenden Teile enthalten. Sollte Ihr 5202R-EP einmal einen Service benötigen, dann senden Sie das Gerät bitte gut verpackt frachtfrei an das Werk ein.

### Umwelthinweis

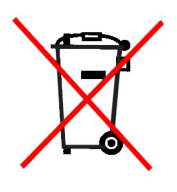

Hat dieses Gerät das Ende seiner nutzbaren Lebensdauer erreicht, dann darf es keinesfalls über den Hausmüll entsorgt werden. Elektrische und elektronische Geräte müssen dem bundesweiten Sammelsystem zugeführt werden und können kostenlos bei allen kommunalen Sammelplätzen abgegeben werden. SOUNDLIGHT ist im bundesweiten Recyclingsystem (WEEE, EAR) unter der Registriernummer DE58883929 registriert.

### DMX RDM

Der Decoder 5202R-EP ist voll kompatibel zum DMX RDM Standard 1.0. Das Gerät wird als "DMX Relay" in der Kategorie RELAY\_MECHANICAL erkannt und kann auf fünf Betriebsmodi (DMX Personalities) konfiguriert werden. Der gewünschte Modus kann durch Auswahl der entsprechenden DMX512 Personality eingestellt werden.

*Liste der RDM-Funktionen*

RDM-Sonderfunktionen:

RESET\_DEVICE: Aufruf mit Parameter =1 erzeugt einen Warmstart Aufruf mit Parameter = 255 erzeugt einen Kaltstart DEVICE\_POWER\_CYCLES: Liest die Anzahl der Gerätestarts aus DEVICE\_HOURS: Liest die Betriebsstunden aus (nicht rückstellbar) DMX HOLD MODE: Eingabe der DMX HOLD Konfiguration (Parameter 0...2, siehe nachstehend)

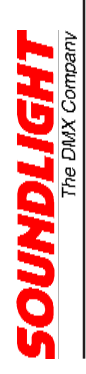

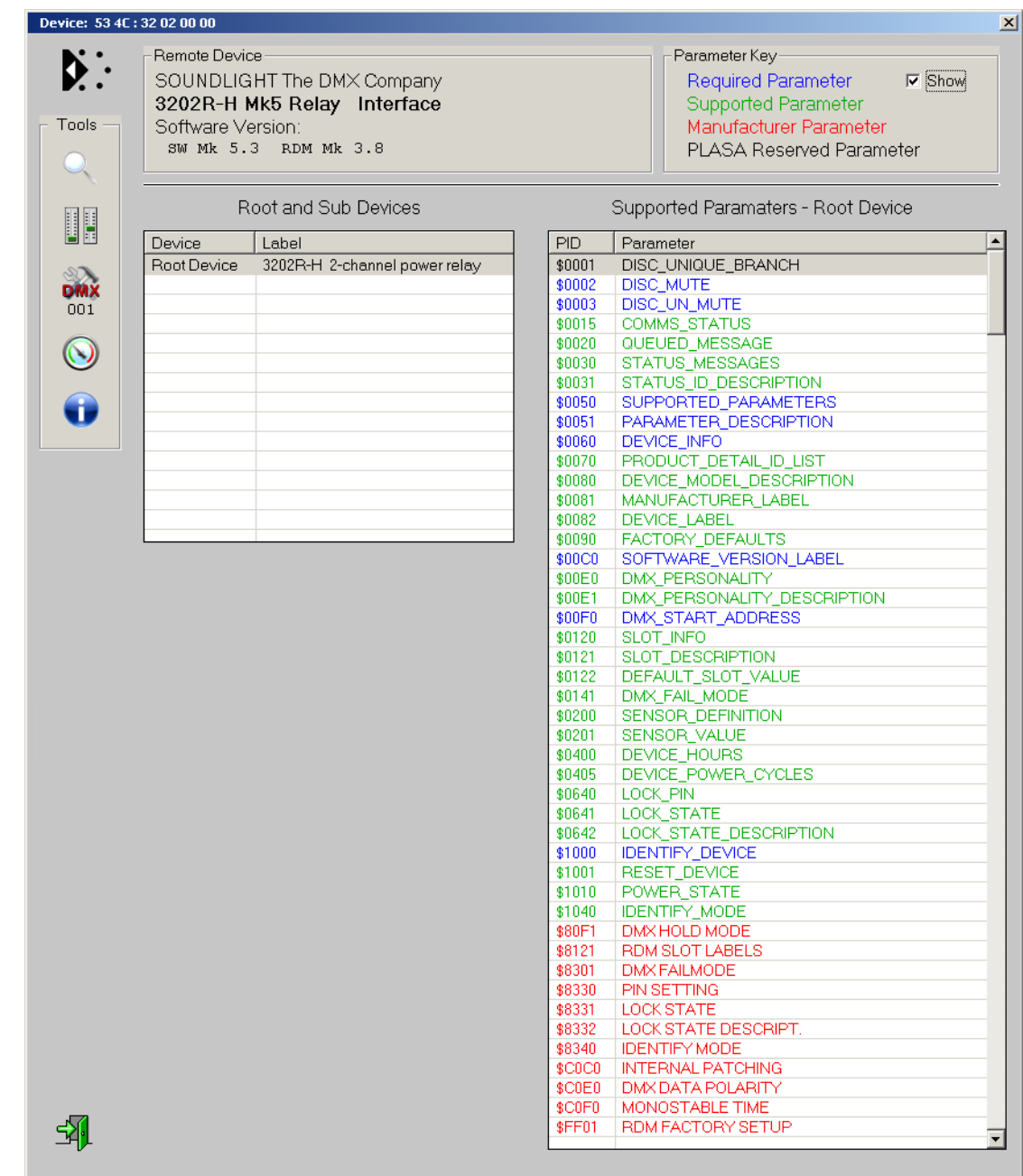

Auswahl der DMX Personality über RDM *(Bild: Aufnahme mit JESE Get/Set Software*)

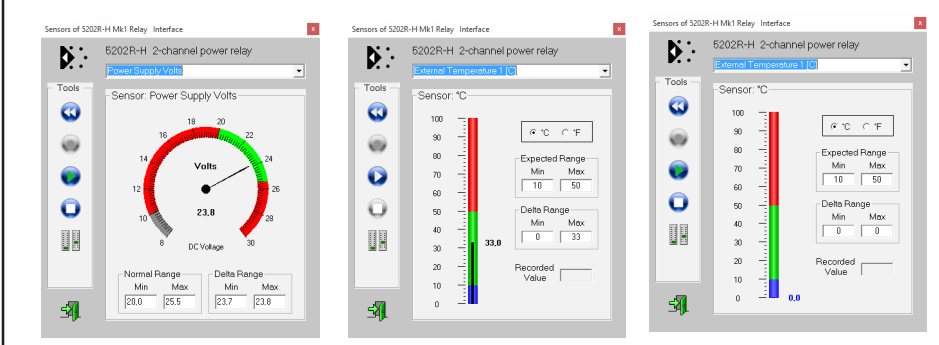

Die 3202R-H verfügt über einen integrierten Sensor zur Spannungsüberwachung, zur Temperaturmessung sowie extern anschließbare Temperaturfühler. Der interne Sensor erfasst die Betriebstemperatur des Decoders.

*(Bild: Aufnahme mit JESE GET/SET)*

*Die nachfolgenden Kommandos beziehen sich auf den Draft Standard ANSI E1-37 "Additional Commands for RDM". Dieser Standard wurde erst kürzlich ratifiziert und die Kommandos sind daher in vielen RDM Editoren noch nicht verfügbar. DMX-RDM Controller können also ggfs. noch nicht über die zugehörigen Funktionsnamen oder -Masken verfügen. Über geeignet RDM Controller (z.B. Enttec RDM Controller, JESE GET/SET Controller) lassen sich die zugehörigen PIDs über ihre Funktionsnummer aber bereits aufrufen. Der GET/SET Controller verfügt bereits über zahlreiche Sondermasken für E1-37 Kommandos.*

*Für RDM Controller, die E1-37 Kommandos nicht kennen und (noch) als ungültig zurückweisen, sind wichtige Kommandos auch als herstellerspezifische Kommandos implementiert. Daher sind hier jeweils zwei Kommando-Nummern (PIDs) aufgelistet.*

*Eine Beschreibung der Funktionen findet sich auf www.rdm.soundlight.de. Hier finden Sie auch Anwendungsbeispiele und Beschreibungen für die Programmierung mit verschiedenen RDM Controllern.*

**PID0141: DMX FAIL MODE Verhalten bei DMX Signalausfall**

Der DMX FAIL MODE ist eine erweiterte Eingabemöglichkeit für das Verhalten des Gerätes bei Signalausfall. Dabei werden mehrere Parameter gesetzt - nicht alle Parameter, die dieser Befehl vorsieht, werden vom 3683PWM-H benötigt.

Die Zuordnung ist wie folgt:

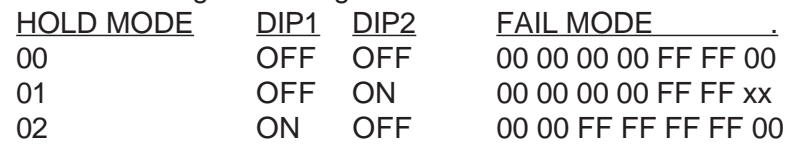

Während die Einstellung des Signalausfallverhaltens über die DIP-Schalter und über den HOLD MODE lediglich das Setzen eines EIN/AUS-Wertes ermöglicht, kann übder den FAILMODE Befehl jedoch auch der Ausfallpegel definiert werden. Dazu wird der Parameter "xx" mit dem gewünschten Ausfallwert belegt, also "00" für "AUS", "FF" für "EIN". Zwischenwerte sind möglich, für ein Relaismodul aber unsinnig.

Alle Werte sind als Hexadezimalwerte einzugeben!

**PID0640: LOCK PIN Eingabe einer PIN zur Verriegelung PID8330: PIN SETTING Eingabe einer PIN zur Verriegelung**

> Mit einer eigenen PIN können Sie Konfigurationsbefehle des Gerätes gegen unbefugten Zugriff verriegeln. Mit Auslieferung ist das Gerät entriegelt und die Start-PIN ist 0000 (Hex 0000). Die Funktion erlaubt nur eine SET-Eingabe, keine Auslesung über GET. Um eine neue PIN einzugeben, geben Sie die neue PIN, gefolgt von der alten PIN, ein. Beispiel: neue Pin 0220, alte Pin 1836: Eingabe 02201836. PINS sind im Bereich von 0000(dez) bis 9999(dez) erlaubt, bei Auslieferung ist die Start-Pin 0000(dez) gesetzt.

**WICHTIG**: Sofern der Controller (das ist z.B. für den Enttec Controller der Fall!) eine hexadezimale Eingabe erwartet, müssen die Werte im Hex-Format eingegeben werden (Sie können sie z.B. mit dem Windows Calculator im Programmer's

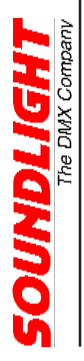

Mode einfach umrechnen, indem Sie das Zahlensystem von Dez auf Hex umschalten). Die Eingabe wäre dann 00DC072C. Wird die Eingabe akzeptiert, gilt ab sofort die neue PIN.

# **PID8331: LOCK STATE**

### **PID0641: LOCK STATE Verriegelungszustand (DEVICE LOCKING)**

Hier kann der Verriegelungszustand abgefragt oder neu eingegeben werden. 00= keine Verriegelung 01= Verriegelt Abfrage ergibt: <aktuelle Verriegelung> <mögliche Verriegelungen>. Da die Anzahl der möglichen Verriegelungen stets drei ist, erhalten Sie folgende Ausgabe für - nicht verriegelt: 0003 - verriegelt: 0103

*Setzen* erfordert die Eingabe der aktuelle PIN zur Ausführung des Kommandos: <PIN> <gewünschte Verriegelung>. Beispiel: aktuelle PIN = 2345(dez), Verriegelung setzen: Kommando ist: 234501. Bitte beachten Sie auch hier die Verwendung des richtigen Zahlensystems! Wenn Ihr Controller dei Eingabe von HEX-Zahlen erwartet, müßten Sie in diesem Falle das Kommando lauten: 092901, da 2345(dez)=0929(hex).

Der LOCK STATE bestimmt die Verfügbarkeit verschiedener Einstellungen:

- 1. DMX PERSONALITY
- 2. DMX HOLD

Eine Änderung dieser Parameter ist nicht mehr möglich, wenn die Verriegelung unter Verwendung einer PIN aktiviert wurde. Eine Deaktivierung ist dann nur noch unter Anwendung dieser PIN möglich; daher ist diese sicher aufzubewahren!

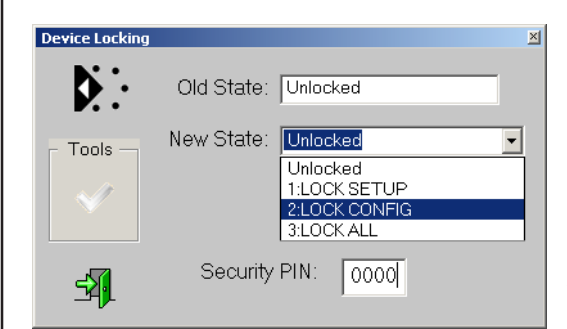

*Device Locking Maske (Aufnahme mit JESE GET/SET Controller)*

 **DESCRIPTION PID8332: LOCK STATE DESCRIPTION**

**UNDLIGHT** 

**PID1040: IDENTIFY MODE IDENTIFY-Modus PID8340: IDENTIFY MODE**

### **PID0642: LOCK STATE Ausgabe einer Beschreibung für die Verriegelung**

00: Identify-Ausgabe nur auf Anzeige-LEDs FF: Identify über die Ausgänge

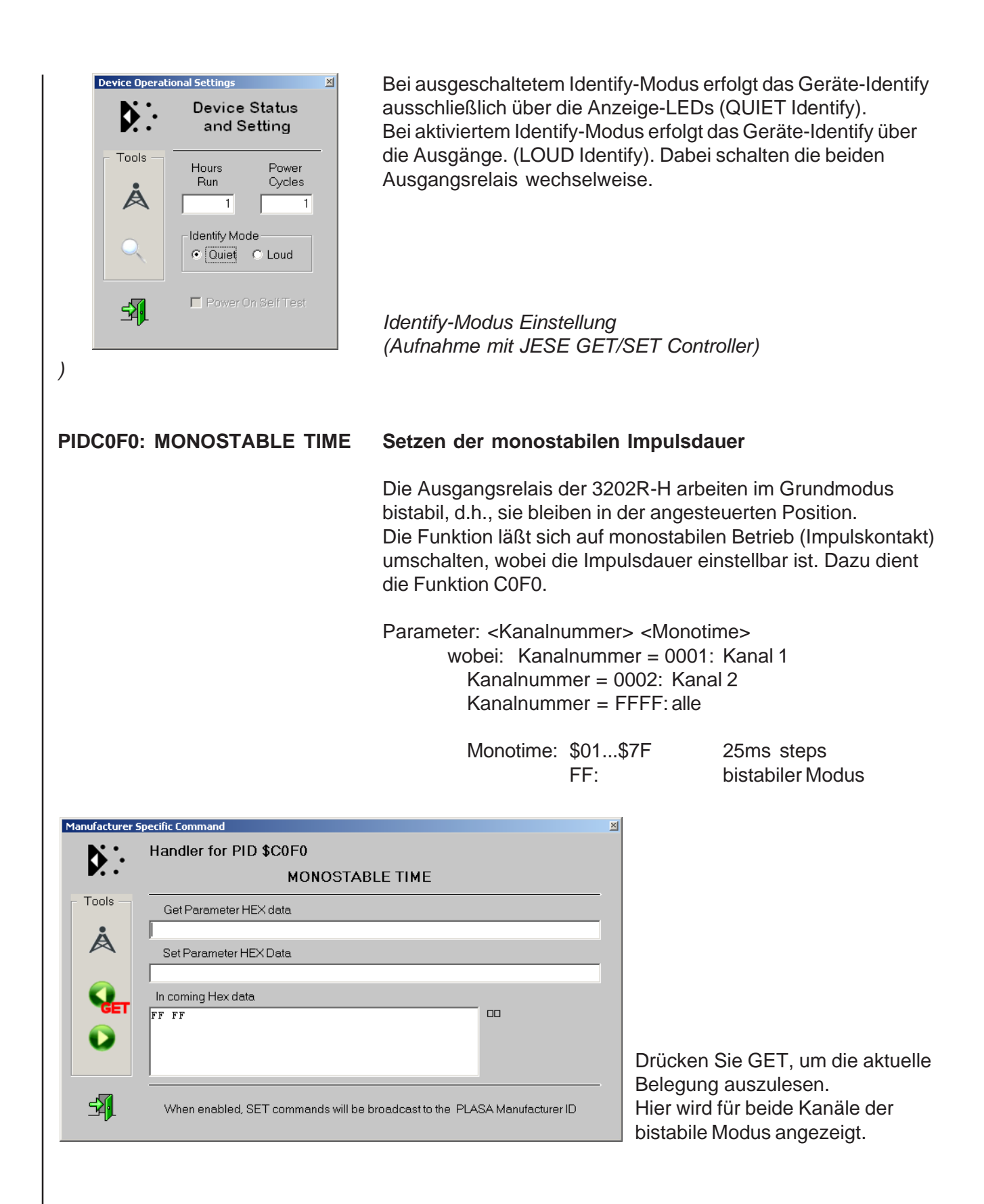

Um Relais 2 auf monostabilen Modus mit einer Impulszeit von 0,4 Sekunden (400ms) zu setzen, geben Sie ein:

0002 10 (hexadezimal)

**INDITERI** 

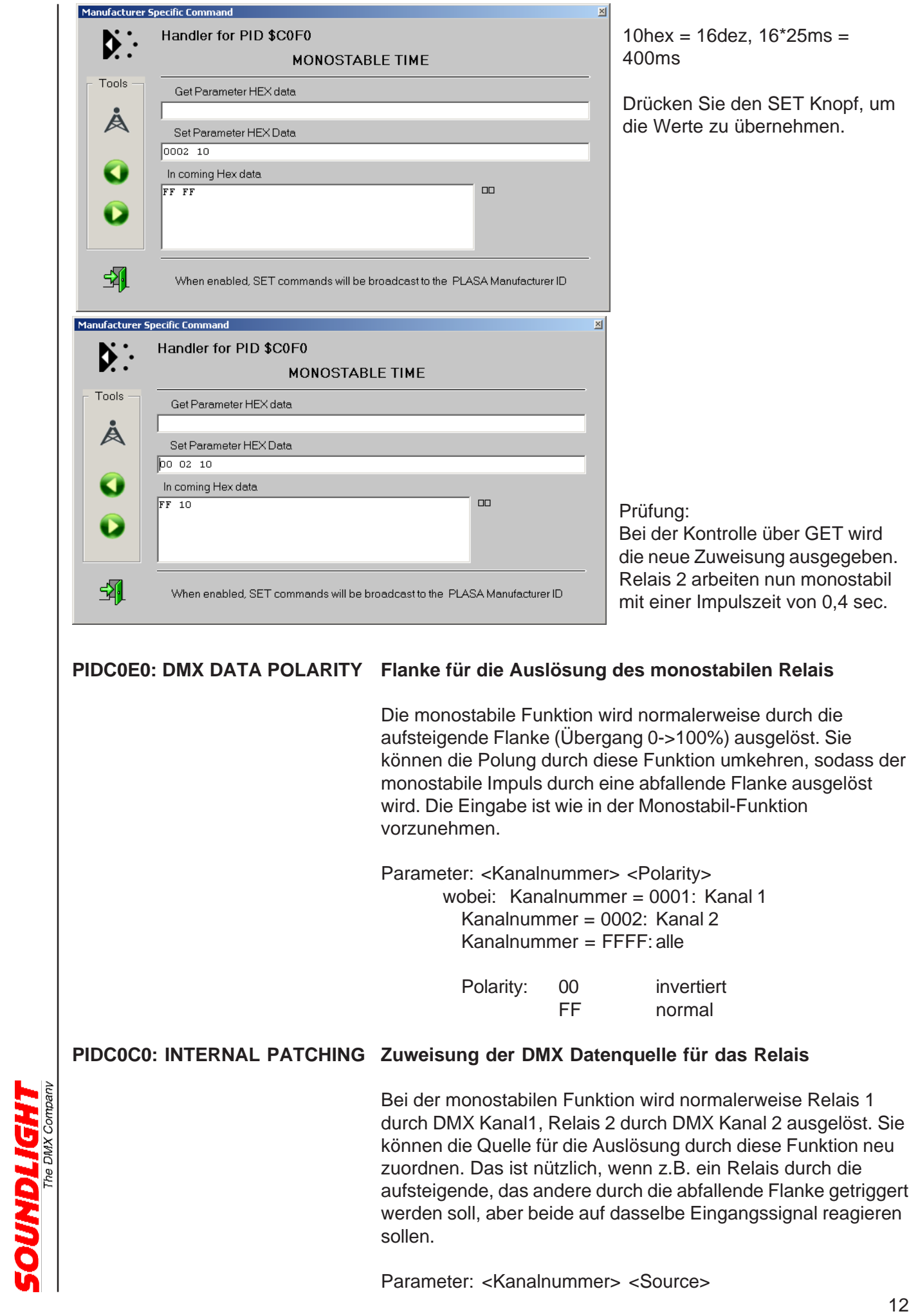

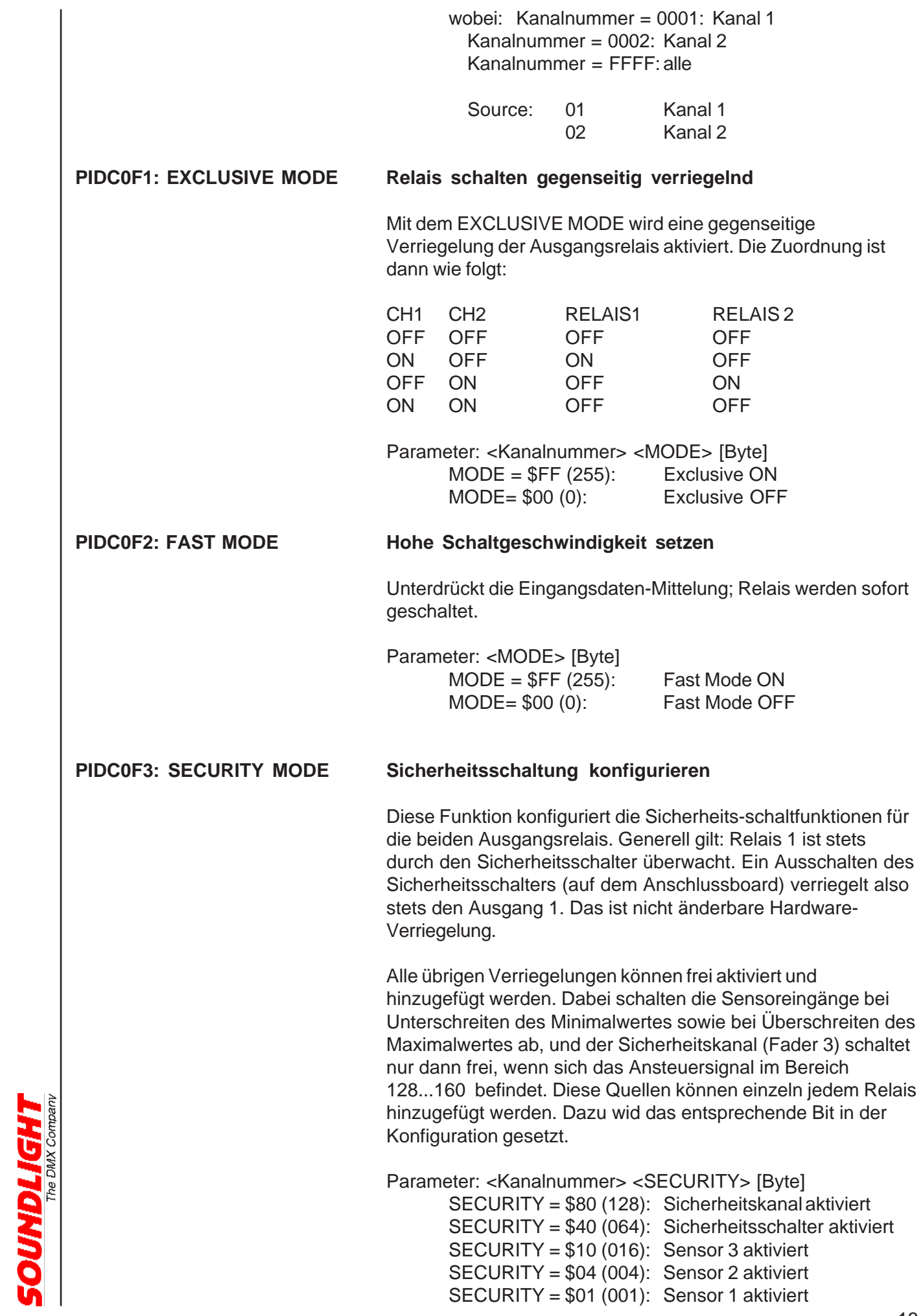

Um also für Relais 1 den Sicherheitskanal und den externen Sensor 1 zu aktivieren, wählen Sie die beiden Datenquellen aus: Sicherheitskanal: \$80 128 Externer Sensor 1: \$01 001 \_\_\_\_\_ \_\_\_\_\_ Zusammen: \$81 129 Kommando (SET) also: 00 01 81 im Hexadezimal-Format oder 000 001 129 für RDM-Controller im Dezimal-Format **PIDC0F2: FAST MODE Hohe Schaltgeschwindigkeit setzen** Unterdrückt die Eingangsdaten-Mittelung; Relais werden sofort geschaltet. Parameter: <MODE> [Byte]  $MODE = $FF (255):$  Fast Mode ON MODE= \$00 (0): Fast Mode OFF Weitere RDM Funktionen Weitere RDM-Funktionen können Sie auf unserer RDM-Website (http://www.rdm.soundlight.de) nachschlagen. Zur Vertiefung der RDM-Standardfunktionen verweisen wir auf die PLASA-Standards ANSI E1-20 und ANSI E1-37, die über den ANSI Standards Store (www.ansi.org) bezogen werden können. Mehr Informationen zum Produkt erhalten Sie auf der Produkt-Homepage, die Sie im Internet unter: *www.soundlight.de/produkte/5202r-ep* erreichen. Mehr info zu DMX RDM finden Sie auf: *www.rdm.soundlight.de*